# Rudel Reference Card

http://rudel.sourceforge.net

(for Rudel version 0.2 of September 2009)

# Key Bindings

All key bindings are only available when the global Rudel minor mode is active. See "Minor Modes" below.

### Hosting and Joining

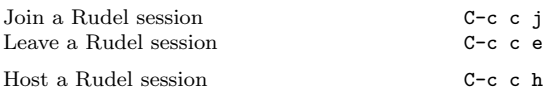

### In a Session

The following commands are available once a Rudel session has been joined:

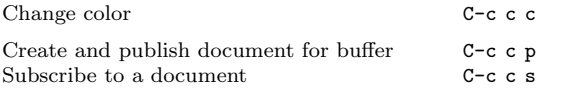

The following commands are only available if the current buffer has an associated document (achieved by publishing or subscribing):

Detach buffer from document (unsubscribe) C-c c u

## Minor Modes

### Global Rudel Minor Mode

The global Rudel minor mode global-rudel-minor-mode is responsible for installing the Rudel menu and keymap.

#### Participants in Header Line

The mode (rudel-header-subscriptions-minor-mode) shows subscribed users in the header line of the buffer.

The associated global mode (global-rudel-header-subscriptions mode) turns the mode on or off in all suitable buffers.

### Buffer Status in Mode Line

The mode (rudel-mode-line-publish-state-minor-mode) shows the publication state of the buffer in its mode line (P: published, -: not published)

The associated global mode (global-rudel-mode-line-publishstate-mode) turns the mode on or off in all suitable buffers.

# Backends

In Rudel, various kinds of backends are used to provide multiple pluggable implementations of functionalities like communication protocols, network transport, session initiation and parts of the user interface.

### Protocol

#### **Obby**

This backend implements the obby protocol used by the Gobby collaborative editor until (including) version 4.9.

#### Session Initiation

#### Zeroconf

The Zeroconf backends discovers collaboration sessions which are advertised using, well Zeroconf. Currently, it works for Rudel (obby backend) and Obby servers.

### Examples

#### Joining a Session with the obby backend

#### Without Zeroconf Discovery

C-c c j Server: SERVER RET Port (default 6522): RET Username: NAME RET Color: COLOR RET (use bright colors like yellow) When connecting to a Rudel server: Use Encryption (yes or no):  $NO$  RET When connecting to a Gobby server: Use Encryption (yes or no):  $YES$  RET Global Password: PASSWORD RET This password controls access to the session; just RET for none User Password: PASSWORD RET This password prevents name stealing; just RET for none

#### With Zeroconf Discovery

C-c c j Choose Session: Zeroconf advertised session "NAME"RET (Note: by choosing "ask-protocol" here, you can still get the above behavior) Username: NAME RET Color: COLOR RET Global Password: PASSWORD RET User Password: PASSWORD RET

> Copyright  $\odot$  2009 Jan Moringen written by Jan Moringen for Rudel version 0.2 (September 2009)

Permission is granted to make and distribute copies of this card provided the copyright notice and this permission notice are preserved on all copies.